## **The Uses Of Function Keys**

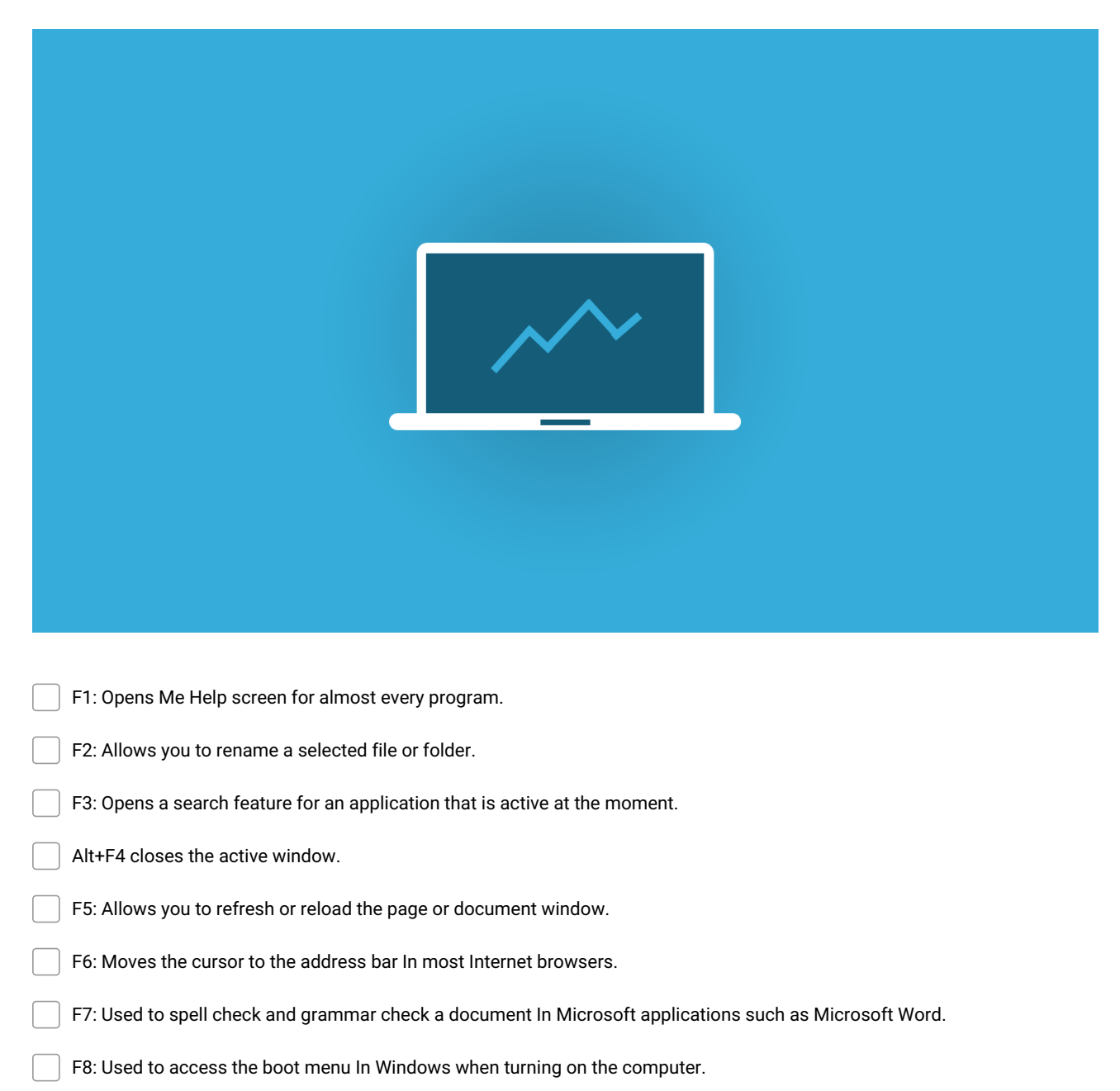

- F9: Refreshes a document In Microsoft Word and sends and receives e-malts In Microsoft Outlook.
- F10: Activates the menu bar of an open application. shift+F10 is the same as right clicking.
- F11: Enters and exits fullscreen mode In Internet browsers.
- F12: Opens the Save as dialog box In Microsoft Word.

**Make and Share Free Checklists [checkli.com](http://www.checkli.com)**